**Leica Usb Cable Driver For Windows 7 573**

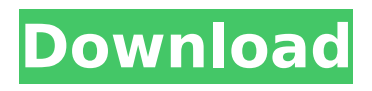

Much of what people consider to be a "universal" USB cable is actually a female-to-female cable with the terminals labeled in a manner that is completely arbitrary to the actual use, and is done solely for marketing reasons. That is, it is simply a "composite" cable with connectors on both ends. For instance, the A-B USB cable is a composite Aterminal cable with a B-terminal molded to the end. The two connectors on each end are labeled A and B. The cable is male-to-male. So, the first question you should ask when purchasing a USB cable is, "what is the actual use?" Hi. I am using a MacBook Pro 8,1 and so far i have Zaware USB Cable and Cable Analyzer installed. I installed the Cable Analyzer the same way as described in the instruction manual but after opening the installation folder and just double clicking on the Readme file, it didn't work. It said: "Cable Analyzer 6.1 is compatible with Windows 98, ME, 2000, XP, 2003, Vista, and Windows 7.". And I am trying to run on Windows 7 64 bit. Hi, I am using a Macbook pro 12,1 and so far i have Zaware USB Cable and Cable Analyzer installed. I installed the Cable Analyzer the same way as described in the instruction manual but after opening the installation folder and just double clicking on the Readme file, it didn't work. It said: "Cable Analyzer 6.1 is compatible with Windows 98, ME, 2000, XP, 2003, Vista, and Windows 7.". And I am trying to run on Windows 7 64 bit. I used to be an anti-Apple snob. I regarded Apple computers as computers for dummies. To make a long story short, their Trojan Horse attack on Windows users otherwise known as iTunes worked on me back when it came out. I now use an iMac at home and a PC at work, for about 14 years now. Apple computers simply put Windows computers to shame. They rarely crash, they're more logical, and stuff just works. Searching for a file is instantaneous, vs the stupid 5 minute

slog on Windows. 2 years ago I finally replaced my mid-2010 iMac with a new one, for the sole reason that I wanted to, not because I had to. Whenever I get my work PC laptop near my iMac, the iMac starts playing that song Anything you can do I can do better! It's true. So, I'm sold on that ecosystem, and bought my phone accordingly. Love it. I have a master's in computer science, and work in IT, for what it's worth.

## **Leica Usb Cable Driver For Windows 7 573**

I understand that and it's a lot more complicated than people realize. I used to have an original iMac which was my main PC. I had to work at it. These days Apple's support is second rate (and they probably suck at it because they are just a bunch of kids) but they are much more customisable than Windows which, as you say, is a PITA. That's why I'm obsessed with Windows on the phone. I can't wait for the new Surface model. And the latest devices now have a microSD slot (ugh!) that will be perfect for transferring music without plugging in the awful Apple Music cable. Apple's OSX is a joke. It's too complicated, it is just too hard to make it work. I also despise it. It constantly interrupts what I'm doing when I plug in a device and that's why I no longer use Apple computers. I don't have any OS X computers anymore either. It's a pain in the butt to change the colour scheme or add a custom wallpaper. Apple's way of notifying you that something has happened or when something is about to happen just drives me nuts. That's why I use the PC and Windows at work. The Apple stuff at home is fine with me. I guess I'm just an old DOS/Windows/Mac guy that wants to live in the past. The driver might come as a self-extracting EXE file (aka ZIP archive). After successful installation of the driver, the PSSSINCAL add-in (PSS\_EDITOR.exe) can be started from the "Start" menu. Once started, click "Favorites" in the "Addins" panel, then "Open add-in from file". Browse to the directory where you saved the PSSSINCAL\_20\_0\_0\_WEB\_DEV\_2019\_v1.4\_Win32.zip file, select it and click "Open". The "Add-in" will then be

## displayed and you can press OK. The "Add-in" will be placed into the PSSSINCAL 20 0 0 WEB DEV 2019 v1.4 Win32 folder on your computer. 5ec8ef588b

<https://articlebeast.online/wp-content/uploads/2022/11/quyali.pdf> <https://superstitionsar.org/babumoshai-bandookbaaz-1080p-movie-best-download-kickass/> <http://insenergias.org/?p=96195> <https://www.easyblogging.in/wp-content/uploads/2022/11/janiivan.pdf> <https://curriculumsquare.org/wp-content/uploads/chaval.pdf> [https://torbayexperts.com/wp](https://torbayexperts.com/wp-content/uploads/2022/11/Fast_And_Furious_8_English_Full_Movie_Mp4_BEST.pdf)[content/uploads/2022/11/Fast\\_And\\_Furious\\_8\\_English\\_Full\\_Movie\\_Mp4\\_BEST.pdf](https://torbayexperts.com/wp-content/uploads/2022/11/Fast_And_Furious_8_English_Full_Movie_Mp4_BEST.pdf) [https://insenergias.org/wp-content/uploads/2022/11/Amped\\_Five\\_Download\\_WORK\\_Crack.pdf](https://insenergias.org/wp-content/uploads/2022/11/Amped_Five_Download_WORK_Crack.pdf) <https://lavavajillasportatiles.com/house-of-the-dead-4-pc-download-iso-verified/> [http://www.male-blog.com/2022/11/20/gta-san-andreas-2013-by-slim-thug-download-repack-utorrent](http://www.male-blog.com/2022/11/20/gta-san-andreas-2013-by-slim-thug-download-repack-utorrent-for-windows/)[for-windows/](http://www.male-blog.com/2022/11/20/gta-san-andreas-2013-by-slim-thug-download-repack-utorrent-for-windows/) [https://earthoceanandairtravel.com/2022/11/20/hd-online-player-chalk-n-duster-hd-free-download](https://earthoceanandairtravel.com/2022/11/20/hd-online-player-chalk-n-duster-hd-free-download-link/)[link/](https://earthoceanandairtravel.com/2022/11/20/hd-online-player-chalk-n-duster-hd-free-download-link/) <https://emsalat.ru/wp-content/uploads/2022/11/birdosw.pdf> <https://theramedkids.com/wp-content/uploads/2022/11/gilmad.pdf> <https://www.mozideals.com/advert/crack-adobe-cc-keygen-win-macosx-xforce-link/> [https://65s172.p3cdn1.secureserver.net/wp](https://65s172.p3cdn1.secureserver.net/wp-content/uploads/2022/11/Max_Payne_3_Setupexe_File_EXCLUSIVE_Download.pdf?time=1668927977)[content/uploads/2022/11/Max\\_Payne\\_3\\_Setupexe\\_File\\_EXCLUSIVE\\_Download.pdf?time=1668927977](https://65s172.p3cdn1.secureserver.net/wp-content/uploads/2022/11/Max_Payne_3_Setupexe_File_EXCLUSIVE_Download.pdf?time=1668927977) <https://perlevka.ru/advert/windows-xp-gamer-edition-32-bit/> <https://orbeeari.com/signingnaturallyunits712homeworkanswers/> <https://treelovellc.com/wp-content/uploads/2022/11/gaycice.pdf> <http://madshadowses.com/download-corra-lola-corra-dublado-dvdrip-torrent-hot/> <http://raga-e-store.com/atelier-firis-the-alchemist-update-v1-0-0-12-incl-dlc-codex-patch/> <https://fotofables.com/eseuribacromanapdf/>